HC091 N RB 2X 745 000480 03 09 17

RAIL

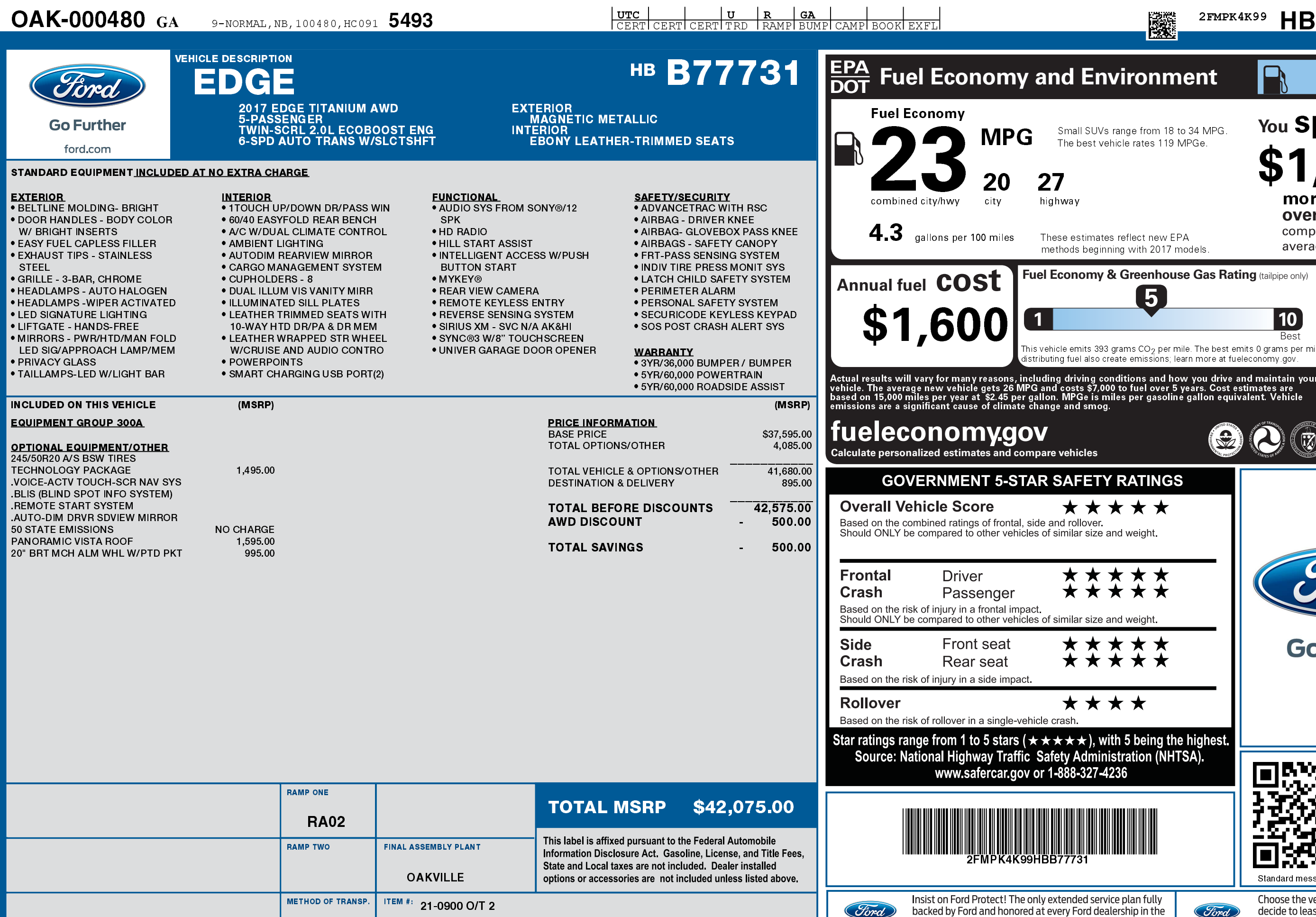

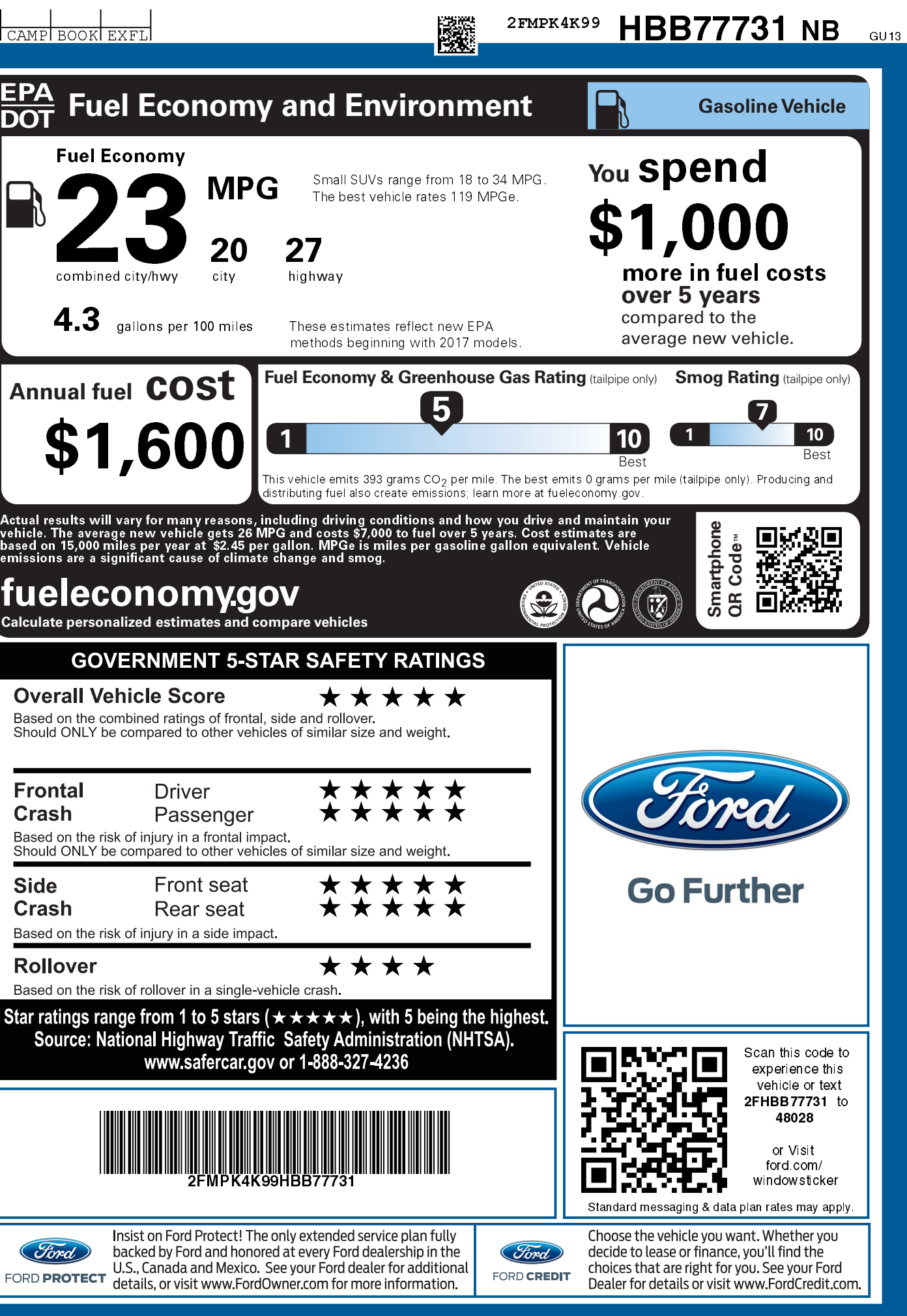